# Содержание

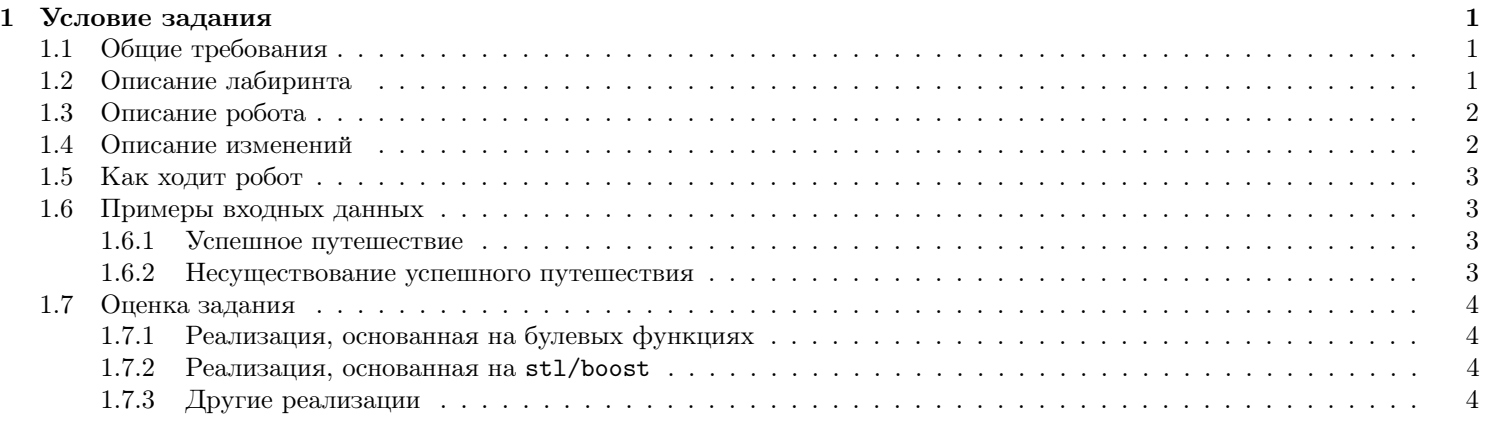

## <span id="page-0-0"></span>1 Условие задания

Робот блуждает лабиринте. У робота есть исходная точка, в которой он начинает путешествие, конечная точка и начальный заряд батареи (количество ходов). Лабиринт описывается ориентированным графом и может изменяться после каждого хода робота.

На вход подаются описание лабиринта, описание робота и сценарий изменения лабиринта. Требуется проверить, может ли робот достичь конечной точки.

## <span id="page-0-1"></span>1.1 Общие требования

Решение задачи — это исходный код, содержащий средства автоматической сборки исполняемого файла labyrinth. Исполняемый файл labyrinth должен завершаться на корректных данных, возвращая значение "0", если робот может достичь конечной точки, и "−1", если не может. Для простоты "защита от дурака" (обработка некорректных данных) не включена в обязательные требования.

Данные берутся из трёх файлов. При запуске labyrinth без параметров данные должны считываться из файлов

- labyrinth.txt описание лабиринта,
- $robot.txt onucanne$  исходной и конечной точек робота и его начального заряда,
- $\bullet$  changes.txt описание изменений, происходящих в лабиринте

Файл labyrinth должен иметь возможность запуска со следующими опциями:

- $-1$  имя\_файла описание лабиринта считывается из указанного файла, а не файла по умолчанию;
- -  $r$  имя\_файла описание робота считывается из указанного файла, а не файла по умолчанию;
- -с имя\_файла описание изменений лабиринта считывается из указанного файла, а не файла по умолчанию.

## <span id="page-0-2"></span>1.2 Описание лабиринта

Лабиринт — это ориентированный граф следующего вида:

- вершины это целые числа от 0 до  $N-1, N \geq 1$ ;
- каждая вершина v помечена числом  $\tau(v)$  от 0 до  $VT-1$ ,  $VT\geq 1$ ;
- каждая дуга e помечена числом  $\rho(e)$  от 0 до  $ET-1$ ,  $ET \geq 1$ .

 $M$  — это количество дуг графа,  $M \geq 1$ . Формат описания лабиринта:

- Первая строка 4 числа, разделённых пробелами: N, M, VT, ET.
- Вторая строка числа от 0 до  $VT-1$ , разделённые пробелами, метки вершин графа в порядке нумерации.
- После первых двух строк следует ещё ровно M строк, в каждой из них записаны 3 числа, разделённых пробелами:
- вершина, из которой исходит дуга,
- метка дуги,
- вершина, в которую ведёт дуга.

#### Пример:

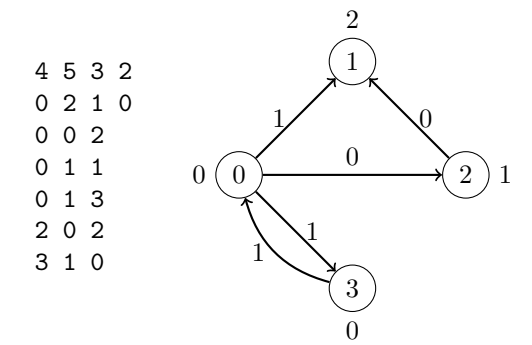

(иллюстрация графа приведена для наглядности, на вход подаётся только куча чисел, записанная слева)

## <span id="page-1-0"></span>1.3 Описание робота

Описание робота — это одна строка, содержащая 3 числа, разделённые пробелами:

- исходная точка (вершина лабиринта, в которой робот начинает путешествие),
- конечная точка (вершина, достижимость которой требуется проверить),
- заряд батареи (целое неотрицательное число  $S$  количество шагов, производимых роботом)

## <span id="page-1-1"></span>1.4 Описание изменений

Допустимы следующие команды изменений лабиринта:

- nop
	- лабиринт не изменяется;
- edges off E
	- $E$  метка дуг (число заданного диапазона, как и далее в аналогичных случаях);
	- дуги с меткой E блокируются;
- edges on E
	- $E$  метка дуг;
	- дуги с меткой E разблокируются, если были заблокированы;
- nodes off V
	- $-$  V метка вершин;
	- вершины с меткой V блокируются;
- nodes on V
	- $-$  V метка вершин;
	- вершины с меткой V разблокируются;
- reverse all

– все дуги лабиринта разворачиваются (начало дуги становится концом, а конец — началом);

- reverse E
	- $E$  метка дуг;
	- дуги с меткой E разворачиваются.

Файл описания изменений содержит произвольное число строк, по одной команде в каждой строке. Если строк с изменениями лабиринта меньше, чем  $S$ , то в недостающих строках подразумевается команда nop.

## <span id="page-2-0"></span>1.5 Как ходит робот

Начальное положение робота — это вершина лабиринта, равная начальной точке робота. Ходы робота и изменения лабиринта соотносятся следующим образом:

- Применяется первое изменение лабиринта.
- Робот переходит произвольно по одной дуге.
- Применяется второе изменение лабиринта.
- Робот переходит произвольно по одной дуге.
- $\bullet$  ...

Робот совершает столько переходов, каков заряд батареи S.

Робот не может переходить по заблокированным дугам и в заблокированные вершины.

Если робот попал в вершину, не являющуюся конечной точкой, и эта вершина заблокировалась, то он взрывается (не достигает конечной точки). Если робот попал в конечную точку, то это безусловно **успешное** достижение точки, даже если он немедленно после этого взрывается при блокировании вершины.

На каждом шаге робот обязан сделать переход по дуге (не умеет тормозить). Если исходящих дуг нет, то робот врезается в стенку и взрывается.

## <span id="page-2-1"></span>1.6 Примеры входных данных

#### <span id="page-2-2"></span>1.6.1 Успешное путешествие

Описание лабиринта:

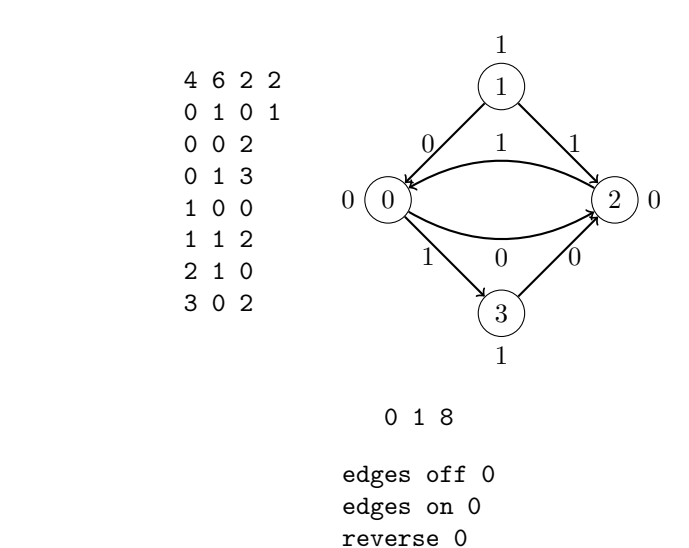

Описание робота:

Описание изменений:

Возможное успешное путешествие робота: 0 → 3 → 2 → 3 → 0 → 2 → 1

#### <span id="page-2-3"></span>1.6.2 Несуществование успешного путешествия

Примеры изменения, которое достаточно внести в данные предыдущего примера, чтобы успешное путешествие перестало существовать:

reverse all nodes off 1 nodes on 1

1. Заряд — 5.

- 2. Первая команда node off 0.
- 3. Четвёртая команда node off 0.
- 4. Шестая команда nop.

## <span id="page-3-0"></span>1.7 Оценка задания

Возможны три варианта реализации решения:

- 1. Реализация всех частей системы как булевых функций, и решения задачи как преобразования булевых функций (оценивается высоко).
- 2. Не задействующее аппарат булевых функций, но основанное на stl/boost-реализации всех частей задачи, подходящих для реализации этих частей stl/boost-контейнерами, и грамотном оперировании этими контейнерами (оценивается средне).
- 3. Все остальные варианты реализации (по умолчанию оцениваются низко).

Максимальная оценка за задание: 120 баллов.

#### <span id="page-3-1"></span>1.7.1 Реализация, основанная на булевых функциях

- 40 баллов: решение с поддержкой команды nop.
- 10 баллов: поддержка команды edges off E.
- 10 баллов: поддержка команды edges on E.
- 10 баллов: поддержка команды nodes off V.
- 10 баллов: поддержка команды nodes on V.
- 20 баллов: поддержка команды reverse all.
- 20 баллов: поддержка команды reverse Е.

#### <span id="page-3-2"></span>1.7.2 Реализация, основанная на stl/boost

- 30 баллов: решение с поддержкой команды nop.
- 7.5 баллов: поддержка команды edges off E.
- 7.5 баллов: поддержка команды edges on E.
- $7.5$  баллов: поддержка команды nodes off V.
- 7.5 баллов: поддержка команды nodes on V.
- 15 баллов: поддержка команды reverse all.
- 15 баллов: поддержка команды reverse Е.

#### <span id="page-3-3"></span>1.7.3 Другие реализации

- 20 баллов: решение с поддержкой команды nop.
- 5 баллов: поддержка команды edges off E.
- 5 баллов: поддержка команды edges on E.
- 5 баллов: поддержка команды nodes off V.
- 5 баллов: поддержка команды nodes on V.
- 10 баллов: поддержка команды reverse all.
- 10 баллов: поддержка команды reverse E.